#### Navigating MedCat

2020-2021

## After Logging in click on 2020-2021 Catalog.

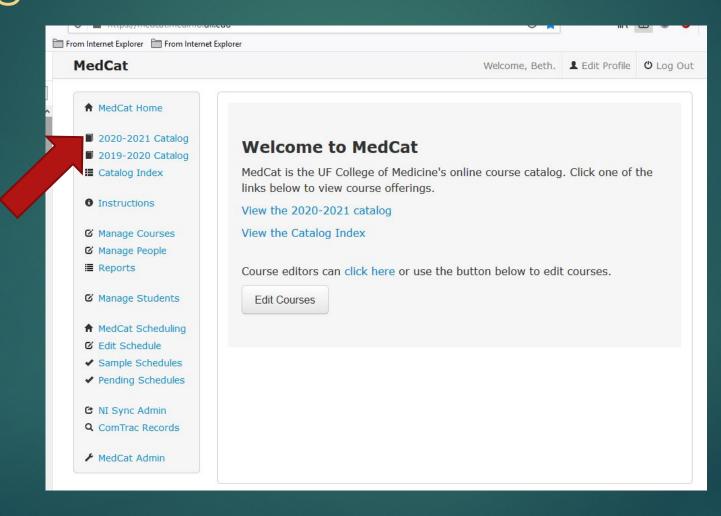

# You will see 4<sup>th</sup> Year Documents. That is where you will find the Independent Study form and others.

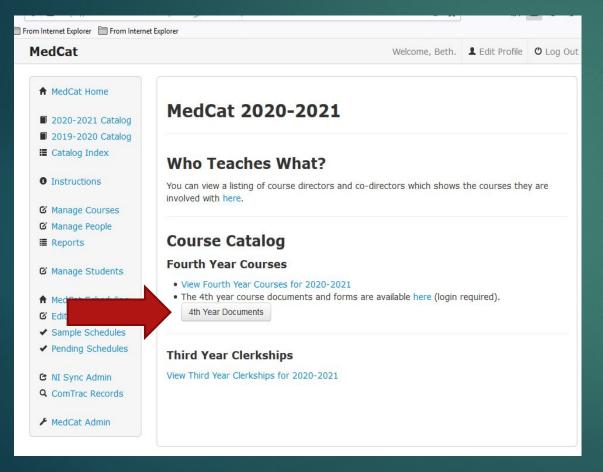

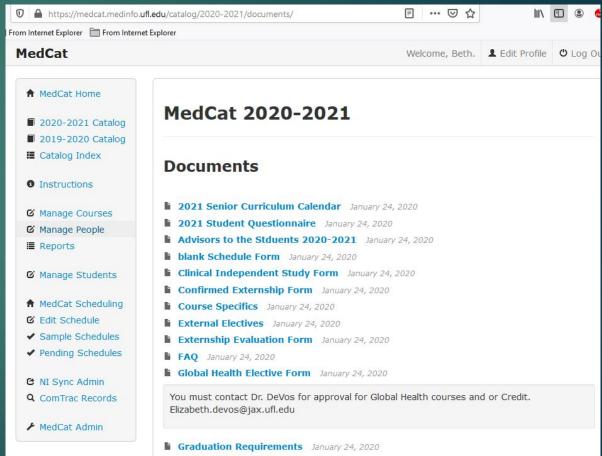

#### Click on View Fourth Year Courses for 2020-2021

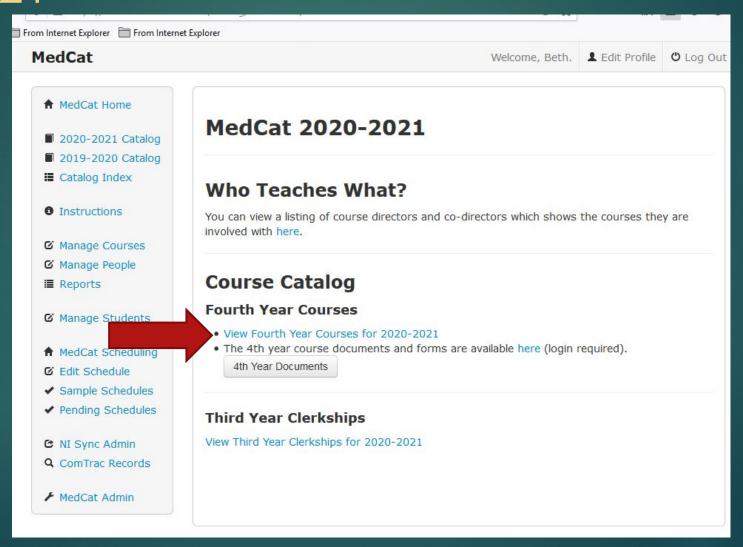

## Find the course you are looking for and click on it to review the course requirements.

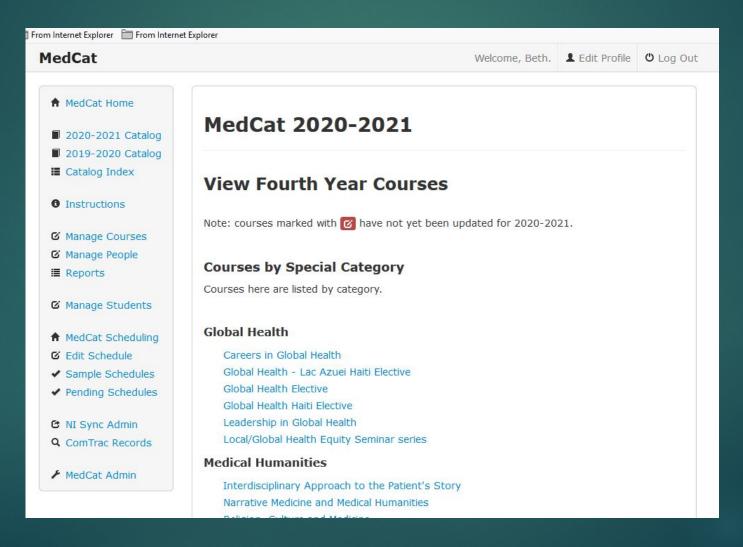

When you find the course you want and review the requirements move down the course to fine Classes Offer. It will show you how any credits you can get the periods offered and how many student the course will take.

| MedCat                                                                                                    |           |                                     |         | Welcome, Beth.    | <b>▲</b> Edit Profile | O Log Out   |  |
|----------------------------------------------------------------------------------------------------|-----------|-------------------------------------|---------|-------------------|-----------------------|-------------|--|
|                                                                                                    | Classes 0 | offered                             |         |                   |                       |             |  |
| ♠ MedCat Home                                                                                                    | Period    | Length                              | Credits | (Avail / Max) Slo | ts Act                | Actions     |  |
| ■ 2020-2021 Catalog                                                                                                    | Period 1  | First 2 Weeks<br>(May 11 - May 23)  | 2       | (1 / 1)           | View                  | Roster      |  |
| ■ 2019-2020 Catalog  ■ Catalog Index                                                                                                    | Period 1  | Second 2 Weeks<br>(May 24 - Jun 6)  | 2       | (1 / 1)           | View                  | Roster      |  |
| 1 Instructions                                                                                                    | Period 2  | First 2 Weeks<br>(Jun 7 - Jun 20)   | 2       | (1 / 1)           | View                  | Roster      |  |
| ☑ Manage Courses                                                                                                    | Period 2  | Second 2 Weeks<br>(Jun 21 - Jul 4)  | 2       | (1 / 1)           | View                  | Roster      |  |
| <ul><li></li></ul>                                                                                                    | Period 3  | First 2 Weeks<br>(Jul 5 - Jul 18)   | 2       | (1 / 1)           | View                  | Roster      |  |
| <b>☑</b> Manage Students                                                                                                    | Period 3  | Second 2 Weeks<br>(Jul 19 - Aug 1)  | 2       | (1 / 1)           | View                  | Roster      |  |
| <ul> <li>↑ MedCat Scheduling</li> <li>௴ Edit Schedule</li> <li>✔ Sample Schedules</li> <li>✔ Pending Schedules</li> <li>௴ NI Sync Admin</li> <li>ℚ ComTrac Records</li> </ul>                                                                                                    | Period 4  | First 2 Weeks<br>(Aug 2 - Aug 15)   | 2       | (1 / 1)           | View                  | View Roster |  |
|                                                                                                    | Period 4  | Second 2 Weeks<br>(Aug 16 - Aug 29) | 2       | (0 / 1)           | View                  | View Roster |  |
|                                                                                                    | Period 5  | First 2 Weeks<br>(Aug 30 - Sep 12)  | 2       | (1 / 1)           | View                  | Roster      |  |
|                                                                                                    | Period 5  | Second 2 Weeks<br>(Sep 13 - Sep 26) | 2       | (1 / 1)           | View                  | Roster      |  |
| MedCat Admin     MedCat Admin     MedCat Admin | Period 6  | First 2 Weeks<br>(Sep 27 - Oct 10)  | 2       | (1 / 1)           | View                  | View Roster |  |
|                                                                                                    | Period 6  | Second 2 Weeks                      | 2       | (1 / 1)           | View                  | Roster      |  |

If a course has 0/1 that means that there are not spots left if the course has 1/3 then there are 2 student already scheduled.

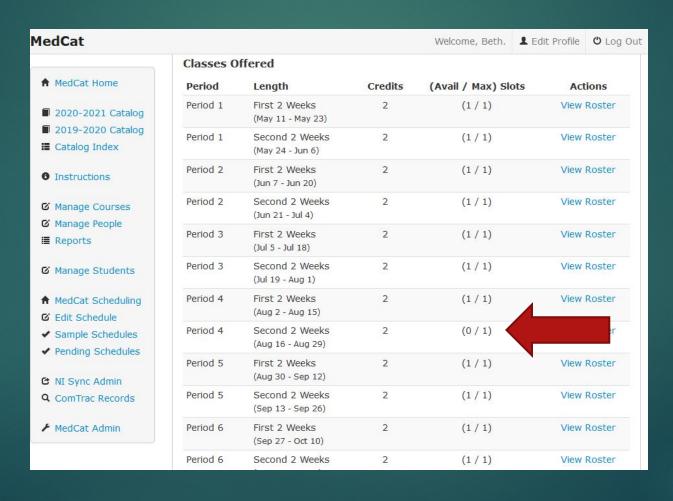

# If you have any other questions please feel free to contact me.

Beth Griffis